LeCercleDLP

# CONVERSION JIM IM

Decouvres

Les Meilleures

TECHNIQUES

Comment Améliorer Vos Taux de Conversions Pour ne Plus Perdre Une Seule Miette de Votre Trafic

L'auteur s'est efforcé d'être aussi précis et complet que possible lors de la création de cet ouvrage, malgré ceci, il ne peut en aucun cas garantir ou représenter l'exactitude du contenu de cet ouvrage dû à l'évolution et à la mutation rapide et constante d'Internet.

Bien que tout ait été fait afin de vérifier les informations contenues dans cet ouvrage, l'auteur n'assume aucune responsabilité concernant des erreurs, des omissions, d'une interprétation ou d'une compréhension contraire du sujet développé. Toutes formes d'offenses éventuellement ressenties par des personnes, peuples ou organisations seraient purement involontaires.

Dans les livres pratiques de Conseil, comme dans toute autre chose, il n'est fait aucune garantie de revenu. Les lecteurs sont avertis et doivent faire appel à leur propre jugement à propos de leurs propres capacités à agir en conséquence.

Ce livre n'est pas destiné à l'utilisation en tant que source légale en droits des affaires, de comptabilité ou de conseil financiers. Les lecteurs sont invités à faire appel à des services professionnels compétents en matière de législation, droit des affaires, comptabilité ou dans le conseil financier.

Cet ebook est protégé par un copyright, veuillez vous référer à la licence jointe pour connaître vos droits d'utilisation et d'exploitation.

#### Vous pouvez imprimer cet ebook si cela vous en facilite la lecture, mais pensez aussi à la nature et à notre environnement.

## **Sommaire**

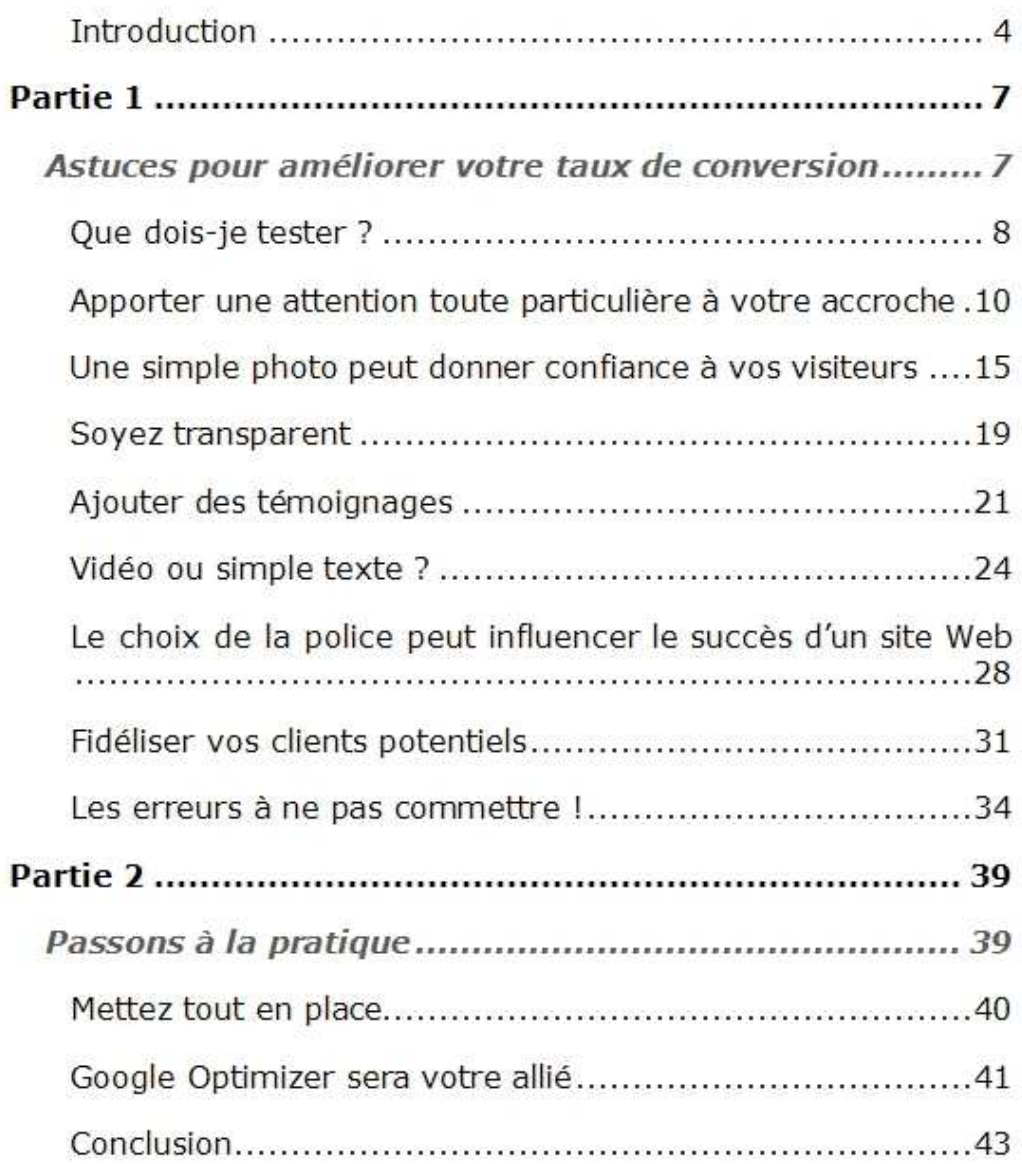

### Introduction

Réussir à mettre en vente un produit en ligne est déjà une étape importante, mais très rapidement, il faut passer au nerf de la guerre : réussir à attirer des clients potentiels et à leur vendre votre produit ou service !

La seconde étape consiste à apporter des changements sur votre site pour réaliser plus de ventes SANS être obligé d'attirer toujours plus de visiteurs. La seule manière pour atteindre cet objectif est d'améliorer vos taux de conversion.

J'ai utilisé le pluriel puisque les tests sont nombreux. Vous pouvez tester :

- Tous les éléments présents sur votre site (police, image, accroche, appel à l'action…)
- Vos annonces Google Adwords
- Vos bannières, etc.

Ce travail vous aidera à augmenter le nombre de ventes et aussi :

- Le nombre d'abonnés à vos listes
- Le taux de clics sur vos outils de promotion (email, bannière, annonce…)

### Mais au fait, comment appellet-on cette méthode et quel est son fonctionnement ?

Cette méthode se nomme split test ou A/B testing, pour la version simple ou bien Multivariate Testing pour tester plusieurs variables simultanément.

Nous allons surtout nous intéresser au split test et pour mieux comprendre cette notion, voici un exemple :

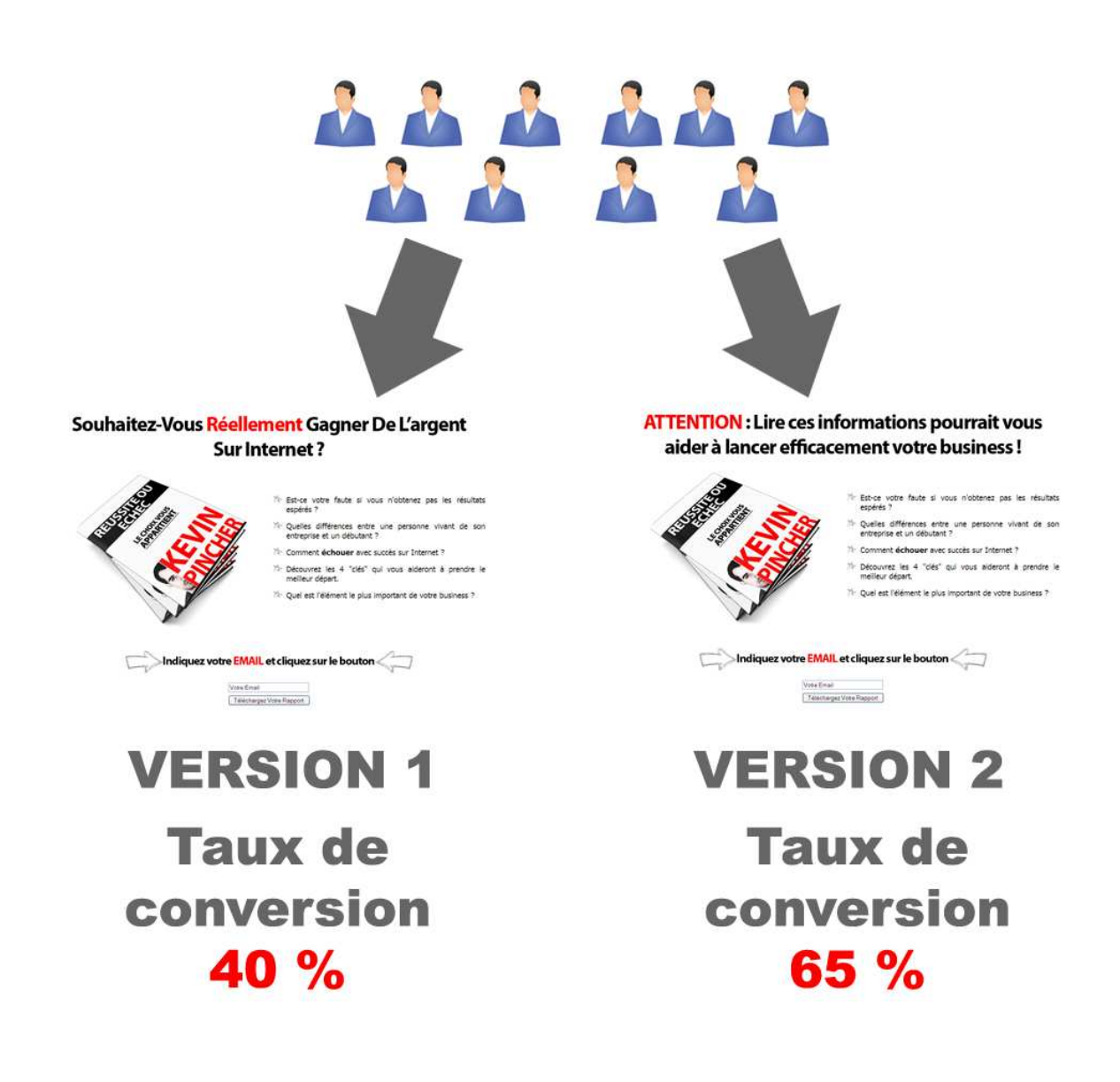

#### Explication de cet exemple

L'objectif était de tester l'accroche de cette page de capture (le seul élément qui diffère entre les deux versions).

Après quelques semaines, la version 2 remporte la victoire avec un taux de conversion de 65 % contre 40 % pour la première version. Cela signifie que tous les 100 visiteurs, 65 personnes s'abonnent à la liste. Une petite variation peut entrainer facilement une augmentation du chiffre d'affaires.

Bonne nouvelle : la réalisation d'un test est entièrement gratuite si vous utilisez le service présenté à la fin de ce guide (Google Optimizer).

De plus, lorsque vous avez mis en place le test, vous n'avez plus rien à faire. Vous pouvez ainsi augmenter vos taux de conversion sans fournir des efforts supplémentaires. Quelques minutes par semaine sont largement suffisantes.

Si vous deviez obtenir les mêmes résultats, cette fois sans faire des tests, vous seriez obligé de passer des heures derrière votre écran d'ordinateur ou bien dépenser de l'argent pour attirer plus de clients potentiels sur votre site.

La notion de split test est maintenant comprise. On peut s'attarder sur les techniques à mettre en place pour améliorer vos taux de conversion.

# **PARTIE 1 Astuces pour** améliorer votre taux de conversion

## Que dois-je tester ?

Pour répondre à cette question, il serait plus rapide de se dire : quels éléments ne doivent pas être testés ?

Effectivement, seule votre imagination peut vous arrêter puisque les possibilités sont immenses. Prenons un exemple pour mieux comprendre. Voici une page de capture :

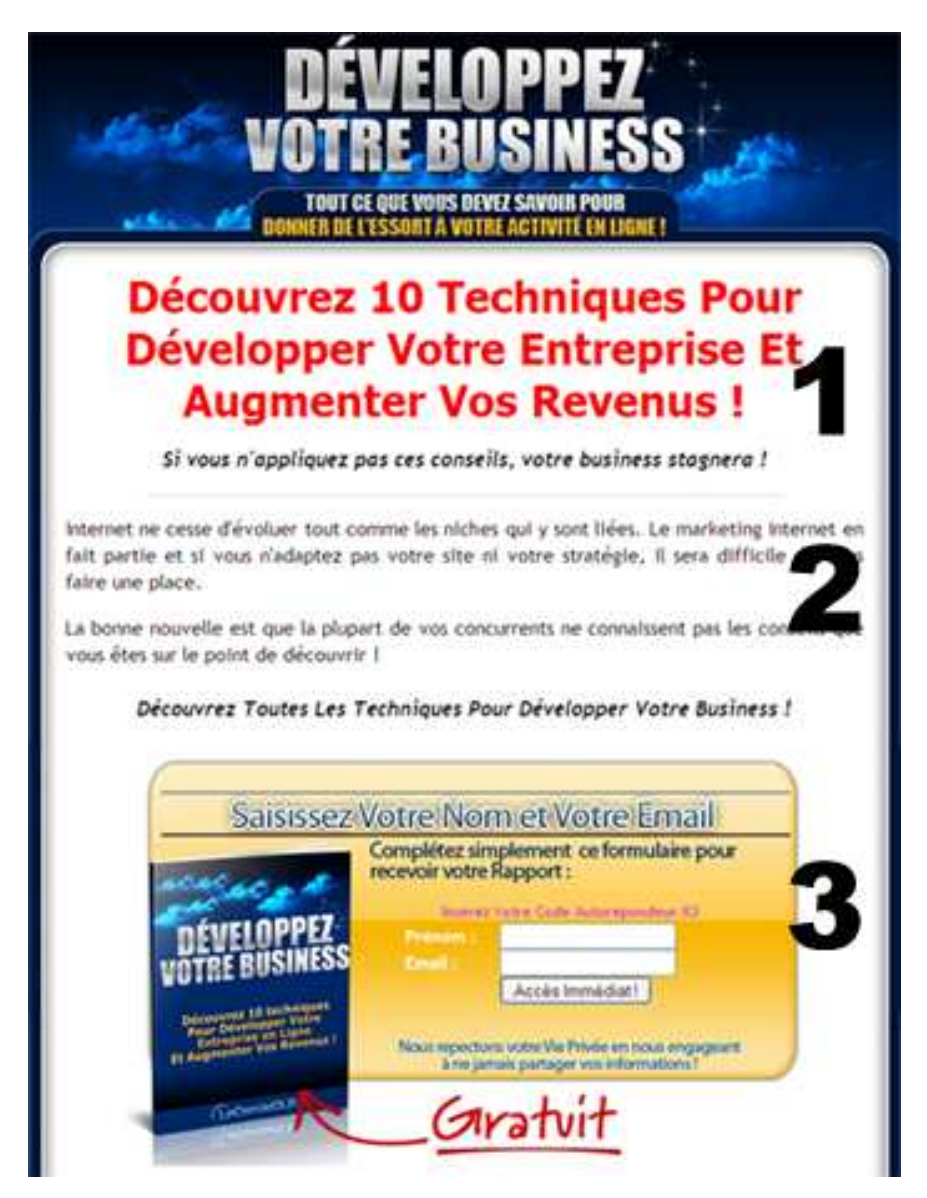

Vous pouvez tester :

- 1. L'accroche : le texte, la police, la taille de la police, la couleur, souligner certains mots…
- 2. Le texte : tester différentes phrases.
- 3. Le formulaire : la couleur du formulaire, l'emplacement de l'image, l'appel à l'action « accès immédiat ! », le texte « gratuit »…

Un autre élément serait le design du site ou du rapport gratuit. Dans ce cas, les solutions sont infinies.

Avoir autant de possibilités peut être un frein pour certaines personnes et certaines se diront : je vais passer mes journées à tester sans jamais avoir une version finale !

Effectivement, c'est le risque.

Mais, pour y remédier, je vais vous donner de nombreux conseils accompagnés d'exemples concrets pour vous permettre de gagner du temps.

Autant appliquer les techniques qui ont fait leurs preuves dès le départ.

C'est ici la fin du premier chapitre de ce Guide. Pour découvrir le Guide Complet, je vous invite dès maintenant à cliquer sur le lien ci-dessous, ou recopiez-le dans votre navigateur :

[http://www.secrets-marketing-internet.com/conversion](http://www.secrets-marketing-internet.com/conversion-maximum/)[maximum/](http://www.secrets-marketing-internet.com/conversion-maximum/)

[S](http://www.secrets-marketing-internet.com/conversion-maximum/)i vous souhaitez gagner de l'argent, vous pouvez acquérir une licence de revente (droit de revente ou droit de label privé) : vous pourrez ainsi revendre le quide complet autant de fois que vous le souhaitez, et garder tout l'argent pour vous. Vous recevez le guide et les outils de vente (page de vente, graphiques, licence), et vous démarrez immédiatement vos ventes. C'est ici, cliquez sur le lien ci-dessous ou recopiez-le dans votre navigateur :

<http://www.droits-de-revente.com/conversion-maximum/>

A tout de suite !

Bien amicalement,

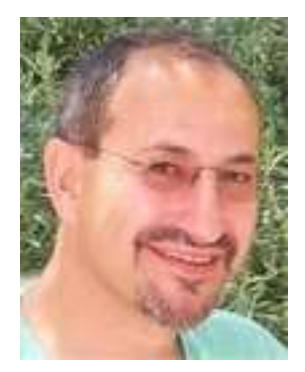

Bernard Lamonnier [www.BernardLamonnier.com](http://www.bernardlamonnier.com/)

## BONUS GRATUIT

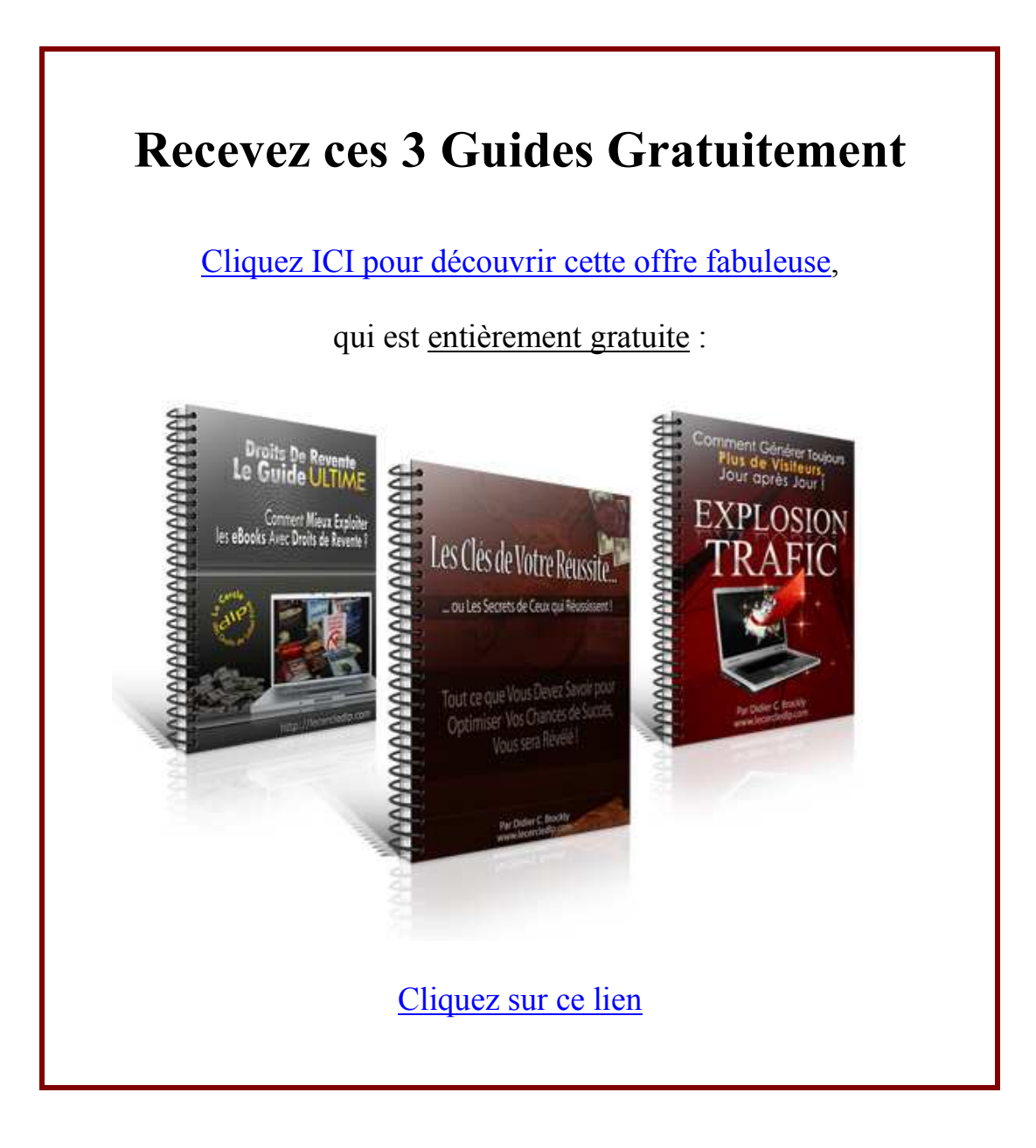